#### COSC 462

#### OpenMP Basics: Directives and Runtime

*Piotr Luszczek*

October 13, 2017

#### Restrictions on OpenMP Loops

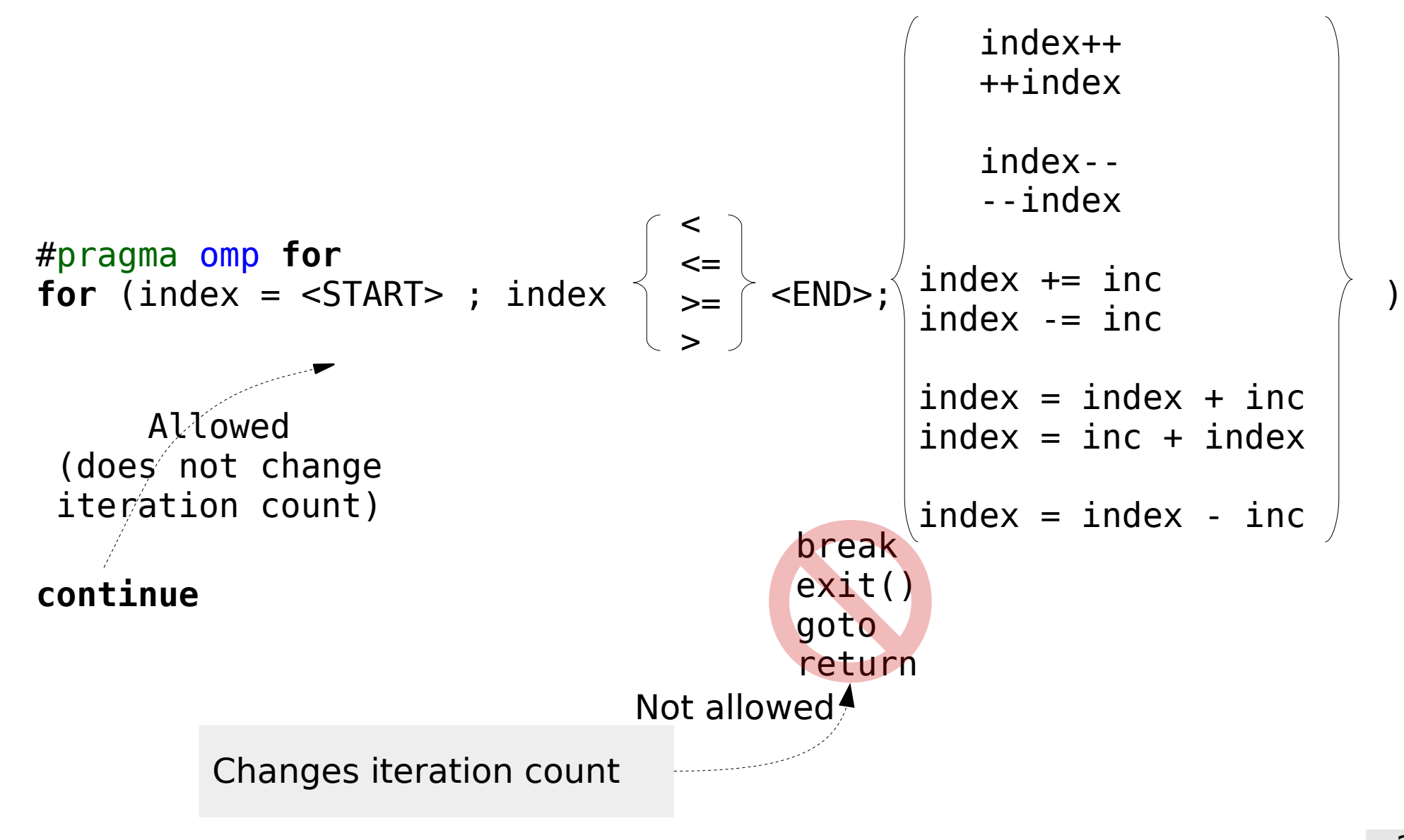

## Working Around Restrictions

- The restrictions are in place so that the OpenMP runtime can compute the right schedule for all threads
	- Complicated loops require complicated math or cannot be computed at all
	- STL containers often cannot easily know their size to compute a balanced schedule for threads
- Example: go over powers of two

```
– Bit shifting loop:
  for (i = 1 \ll 31 ; i != 0 ; i >> 1) {
  }
  replace with:
 // compiler "sees" that there are 31 iterations
  for (j = 31 ; j > 0 ; --j) {
    i = 1 \ll j;}
```
### Variable Scope: shared and private

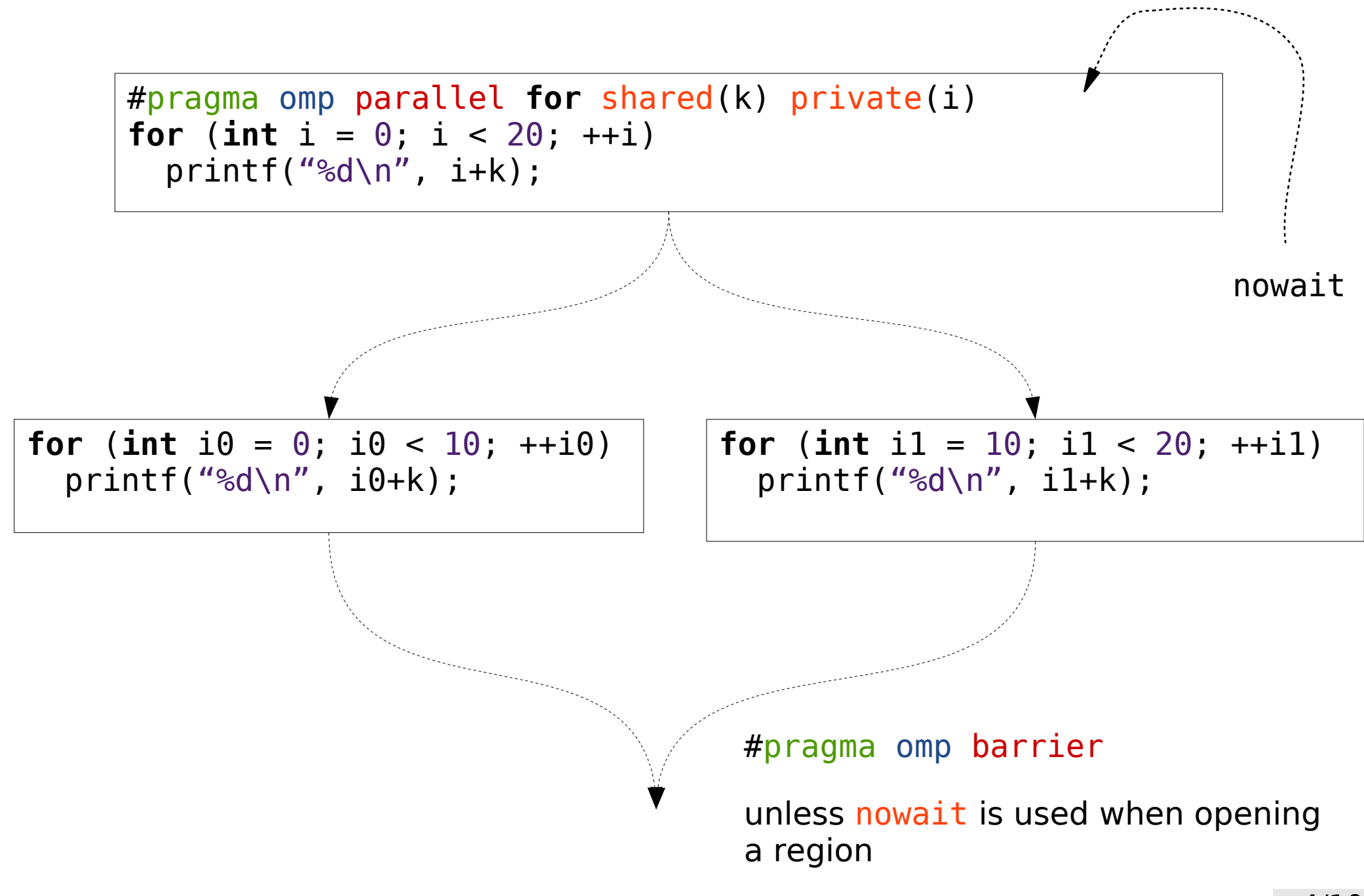

### Variable Scope: shared and private

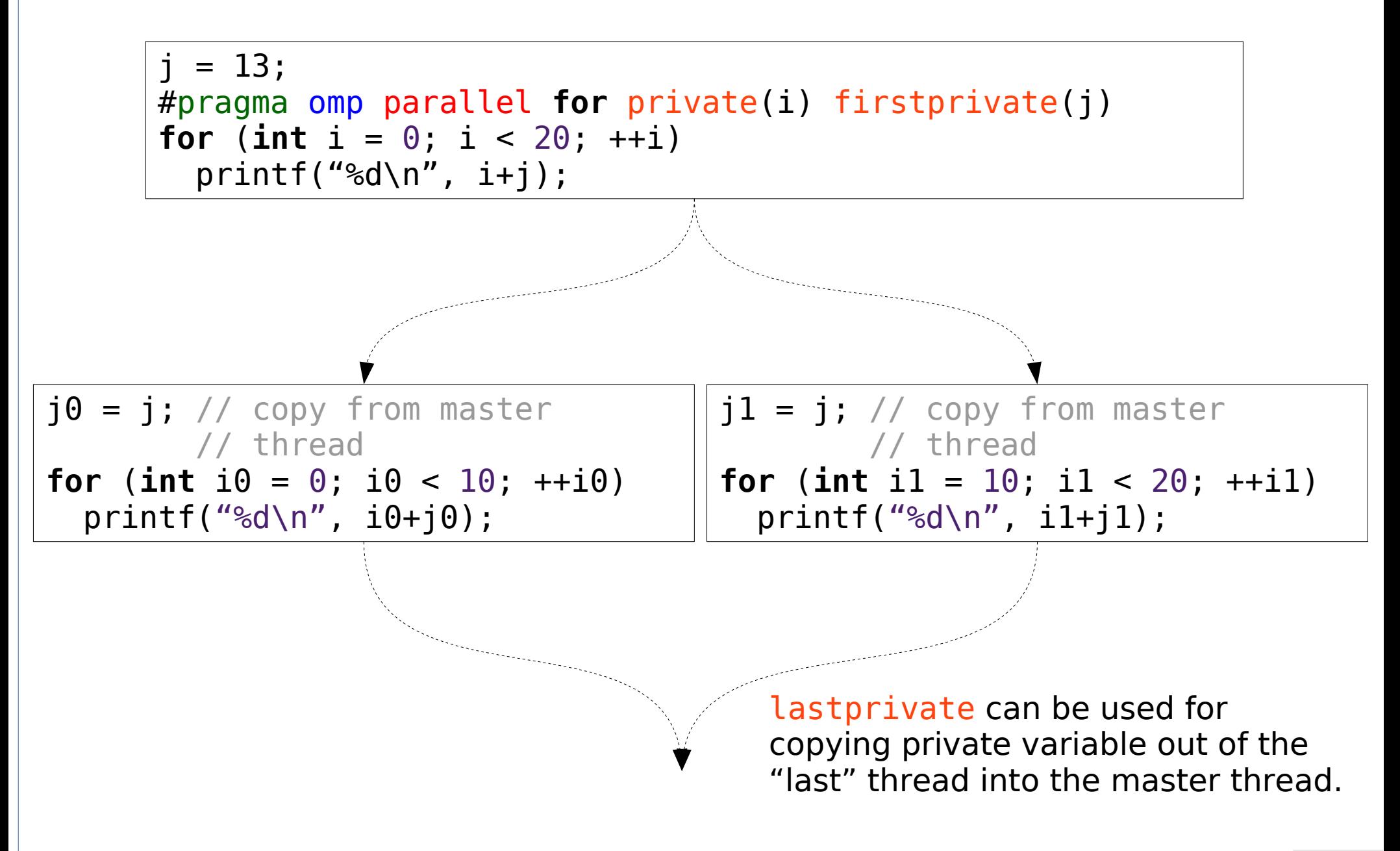

### Runtime Functions

```
#ifdef _OPENMP
#include <omp.h>
#endif
omp_set_num_threads(13);
printf("%d\n", omp in parallel()); // in parallel region? NO
#pragma omp parallel
{
printf("%f\n", omp_get_wtime()); // wall clock time
printf("%d\n", omp in parallel()); // in parallel region? YES
printf("%d\n", omp get num threads());// number of active threads
printf("%d\n", omp_get_thread_num());// thread number (starting at 0)
printf("%d\n", omp_get_num_procs()); // number of processors
printf("%f\n", omp_get_wtime()); // wall clock time
```
}

## Mutual Exclusion: Directives and Functions

```
#pragma omp parallel for
for (int i=0; i<N; ++i) {
  if (omp.get_threadnum() == 7)print\overline{f} ( "%d %d %d\n", _LINE_, i, omp_get_thread_num() );
  #omp critical
  printf( "%d %d %d\n", LINE, i, omp get thread num() );
  #omp single
  printf( "%d %d %d\n", LINE, i, omp get thread num() );
  #omp master
  printf( "%d %d %d\n", LINE , i, omp_get_thread_num() );
}
omp lock t L;
omp init lock( &L );
#pragma omp parallel for
{
  omp set_lock( &L );
  omp unset lock( &L );
  omp_test_lock( &L );
}
omp_destroy_lock( &L );
```
# Scheduling for Loops

- #pragma omp parallel **for** schedule(<T> [, <CHUNK>])
- Not all loops benefit from the same type parallelism and/or are load balanced: for  $(N=2; N<100; ++N)$ matmatmul(N, a, b, c)
- $\bullet$  schedule(static) each thread gets #iters / THREADS
- schedule(static, C) first thread gets C iterations, second thread gets the next C iterations, ...
- schedule(dynamic) first thread gets an iteration and then gets another available iteration when its finished
- schedule(dynamic, C) first thread gets C iterations, ...
- schedule(guided) chunks exponentially decrease to 1
- $s$ chedule(guided,C) chunks exponentially decrease to C
- schedule(runtime)
	- export/setenv OMP SCHEDULE "static,1"

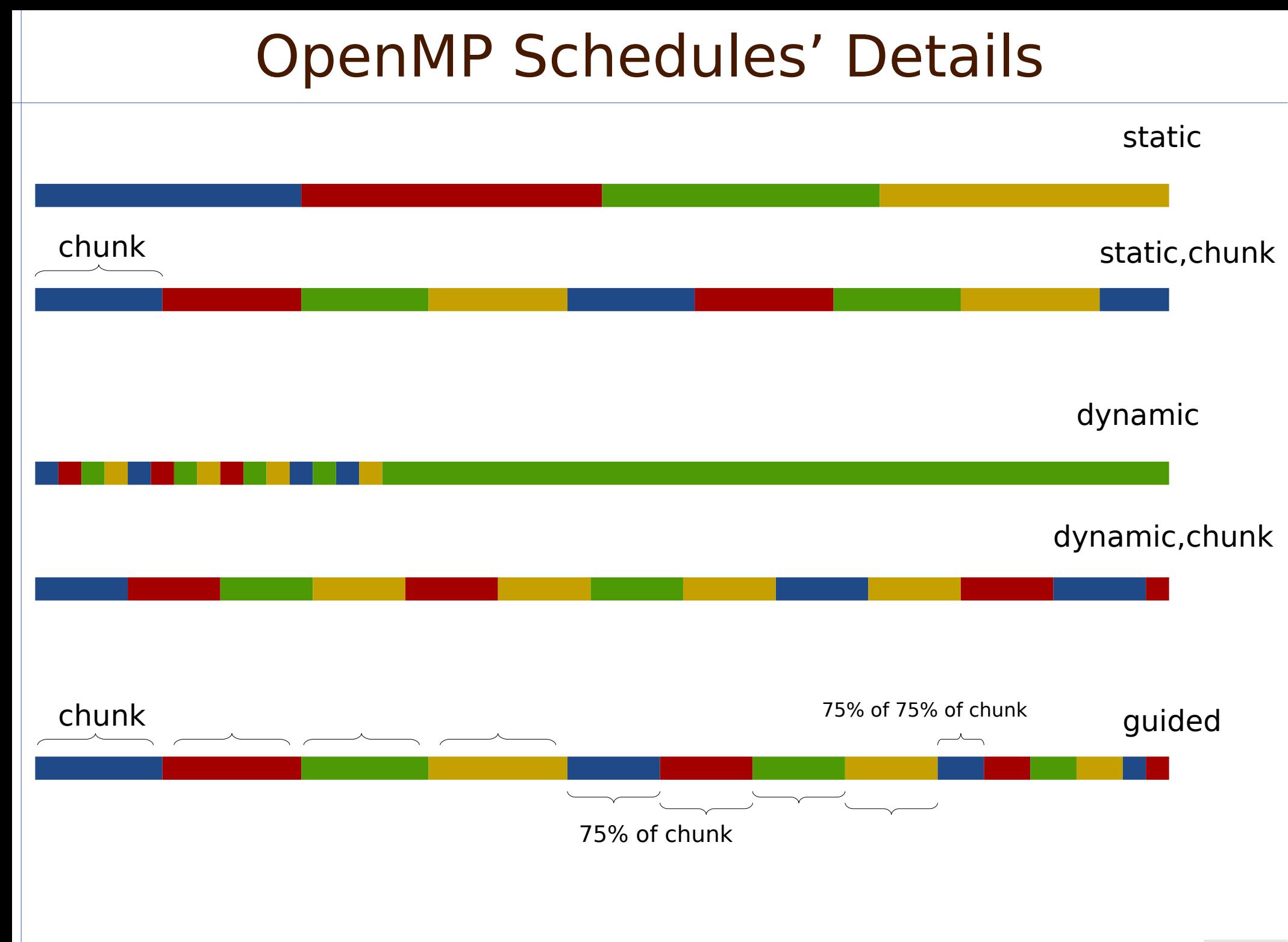

## Collapsing Nested Loops

- Multiple loop nests are supported in OpenMP
	- Compiler automatically changes the code into single loop
	- The standard schedule types work on the reorganized loop
		- More opportunities for parallelism
- Consider matrix multiplication:
	- $-$  **for** (int  $i = 0$ ;  $i < N$ ;  $++i$ ) **for** (int  $j = 0$ ;  $j < N$ ;  $++j$ ) **for** (int  $k = 0$ ;  $k < N$ ;  $++k$ )  $C[i][j]$  +=  $A[i][k]$  \*  $B[k][j];$
- With OpenMP:

– #pragma omp parallel **for** collapse(3) **for** (int  $i = 0$ ;  $i < N$ ;  $++i$ ) **for** (int  $j = 0$ ;  $j < N$ ;  $++j$ ) **for** (int  $k = 0$ ;  $k < N$ ;  $++k$ )  $C[i][j]$  +=  $A[i][k]$  \*  $B[k][j];$